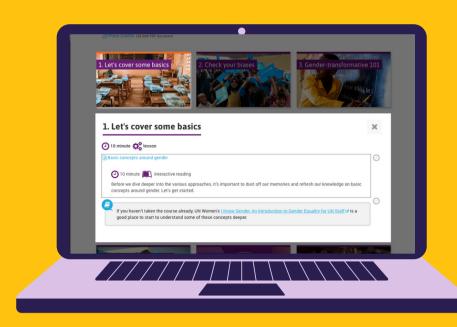

• • • •

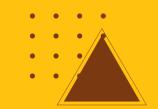

## HOW-TO: MARK A LESSON COMPLETE

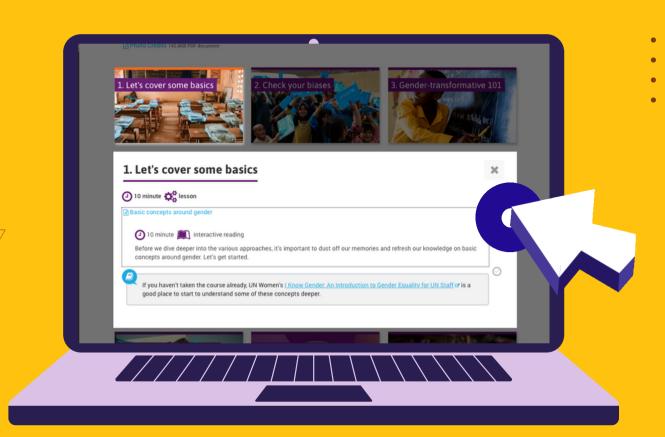

• • • •

## CLICK THE CHECKMARK

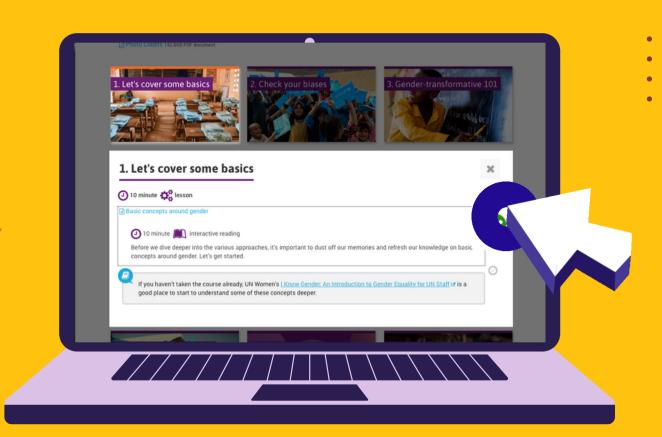

• • • •

## BESIDE EACH LESSON TOPIC

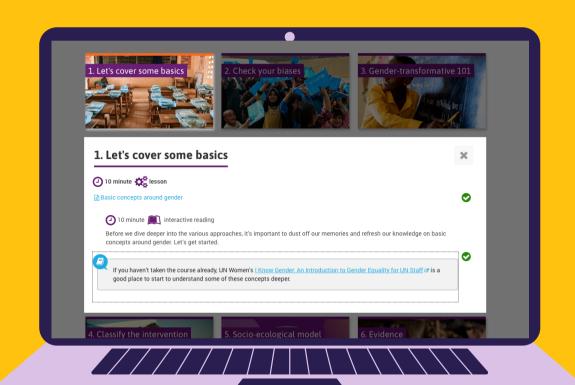

. . . .

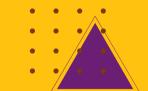

## TO MARK IT AS COMPLETE.